Министерство науки и высшего образования Российской Федерации Федеральное государственное бюджетное образовательное учреждение высшего образования «Владимирский государственный университет имени Александра Григорьевича и Николая Григорьевича Столетовых»  $(BATY)$ 

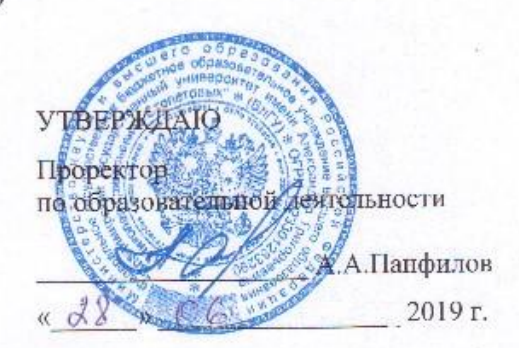

## РАБОЧАЯ ПРОГРАММА ДИСЦИПЛИНЫ «ИНФОРМАЦИОННЫЕ ТЕХНОЛОГИИ В ИСКУССТВЕ И КУЛЬТУРЕ»

Направление подготовки - 54.03.04 «Реставрация» Профиль/программа подготовки - Реставрация станковой живописи Уровень высшего образования - бакалавриат Форма обучения - очная

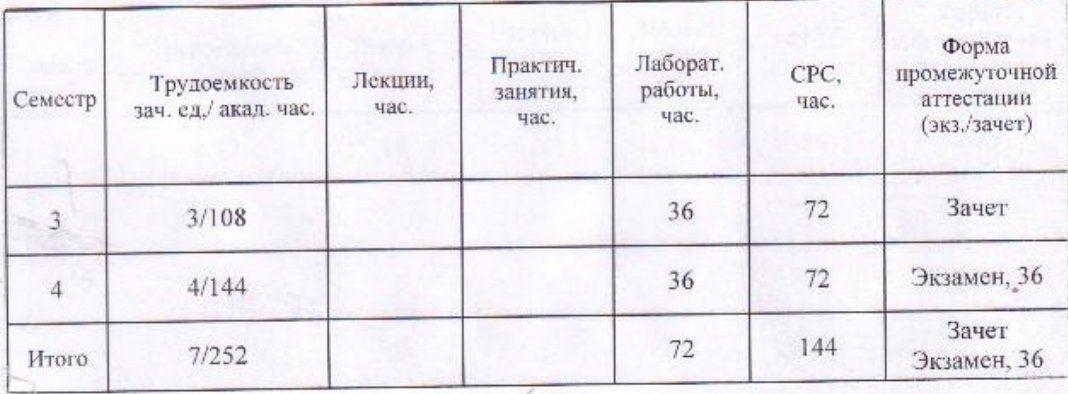

## **1. ЦЕЛИ ОСВОЕНИЯ ДИСЦИПЛИНЫ**

Цель освоения дисциплины «Информационно-коммуникационные технологии в искусстве и культуре» являются:

- изучение спектра компьютерных программ (графических редакторов) необходимых для профессиональной деятельности;
- овладение навыками применения полученных знаний на практике в соответствии с поставленными целями и задачами;
- формирование представления о спектре современных информационных технологий, методах хранения, обработки и передачи информации;

Задачи: научить ориентироваться в современном программном обеспечении, необходимом для дальнейшей профессиональной деятельности;

- сформировать общее представление о многообразии графических форматов и цветовых моделей и научить осуществлять их выбор сообразно поставленным целям и задачам;
- сформировать общее представление об экспортировании и импортировании текстовых файлов и графических изображений;
- сформировать общее представление о специфике, разнообразии и структуре компьютерной графики;
- научить применять инструменты растровой и векторной графики, использовать слоимаски и альфа-каналы, как инструменты коррекции;
- дать базовые знания по подготовке к печати и сохранению файлов.

## **2. МЕСТО ДИСЦИПЛИНЫ В СТРУКТУРЕ ОПОП ВО**

Дисциплина «Информационные технологии в искусстве и культуре» входит в вариативную часть

Пререквезиты дисциплины: основы формообразования

## **3. ПЛАНИРУЕМЫЕ РЕЗУЛЬТАТЫ ОБУЧЕНИЯ ПО ДИСЦИПЛИНЕ**

Планируемые результаты обучения по дисциплине, соотнесенные с планируемыми результатами освоения ОПОП

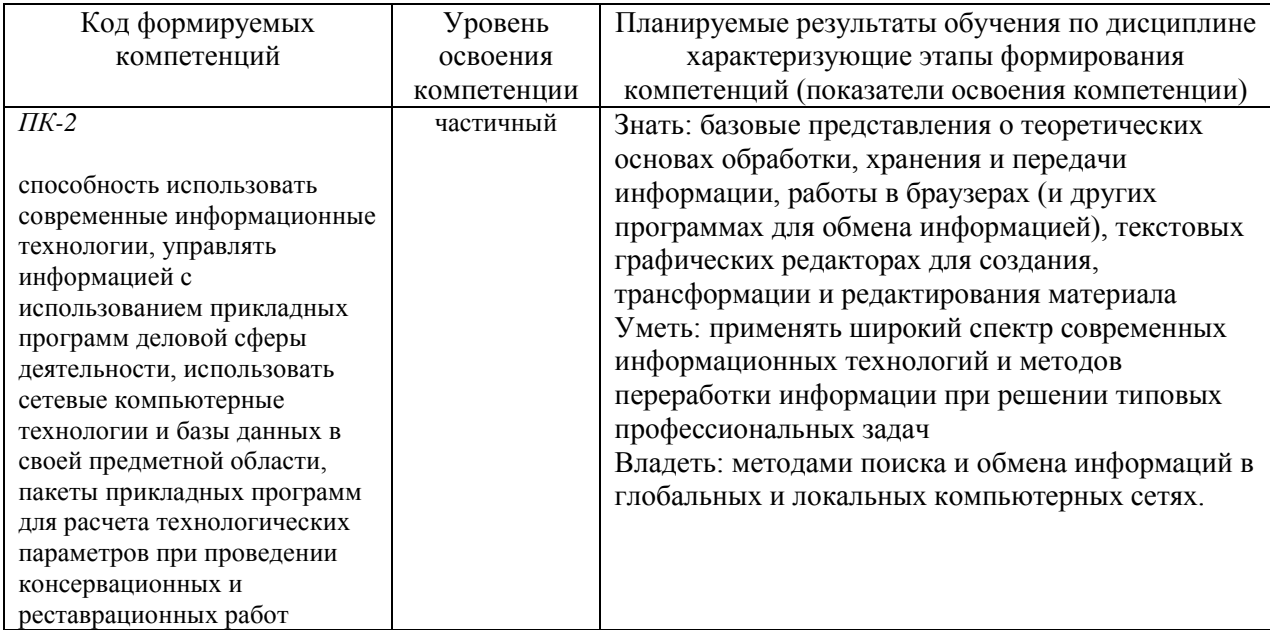

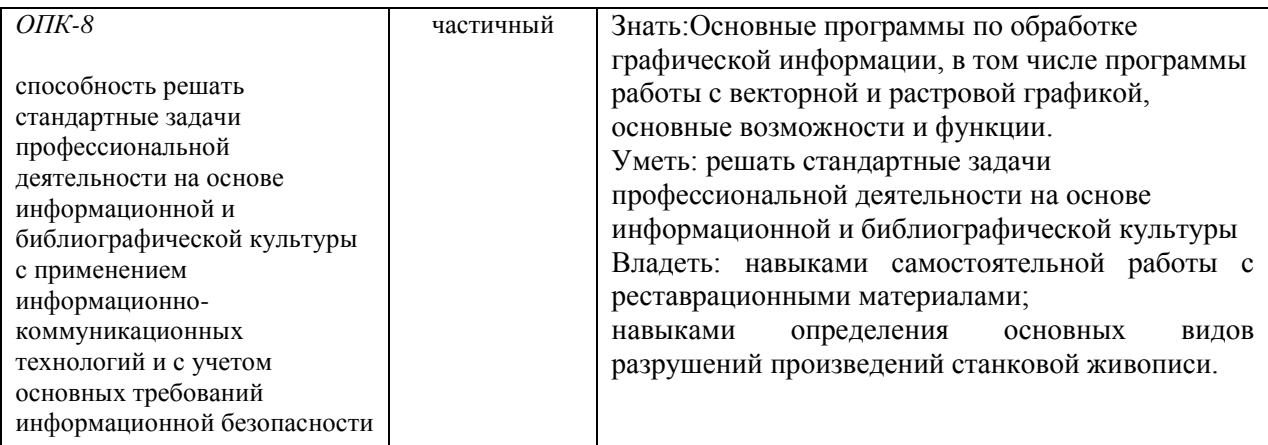

# **4. ОБЪЕМ И СТРУКТУРА ДИСЦИПЛИНЫ**

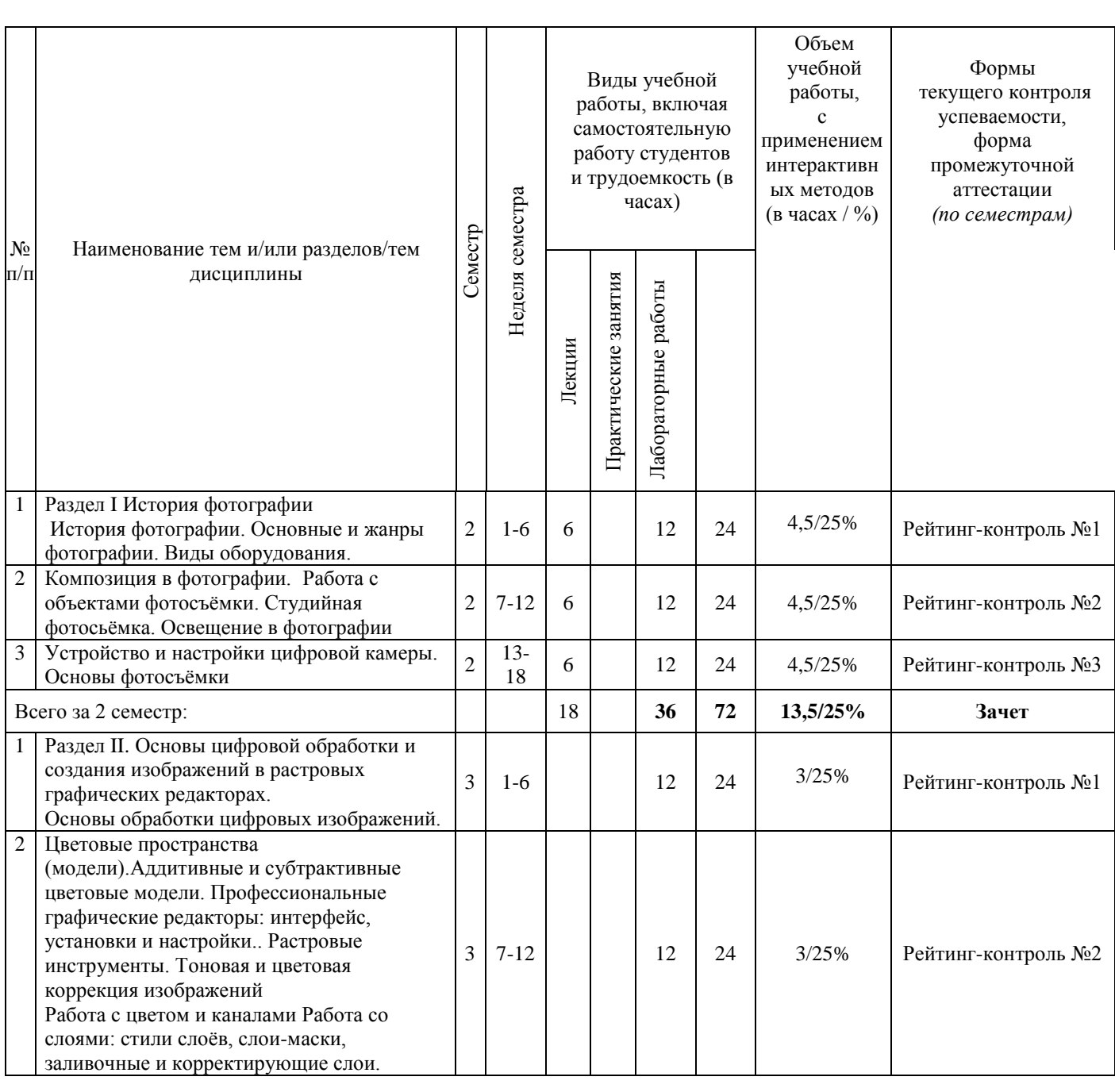

Трудоемкость дисциплины составляет 8 зачетных единиц, 288 часов

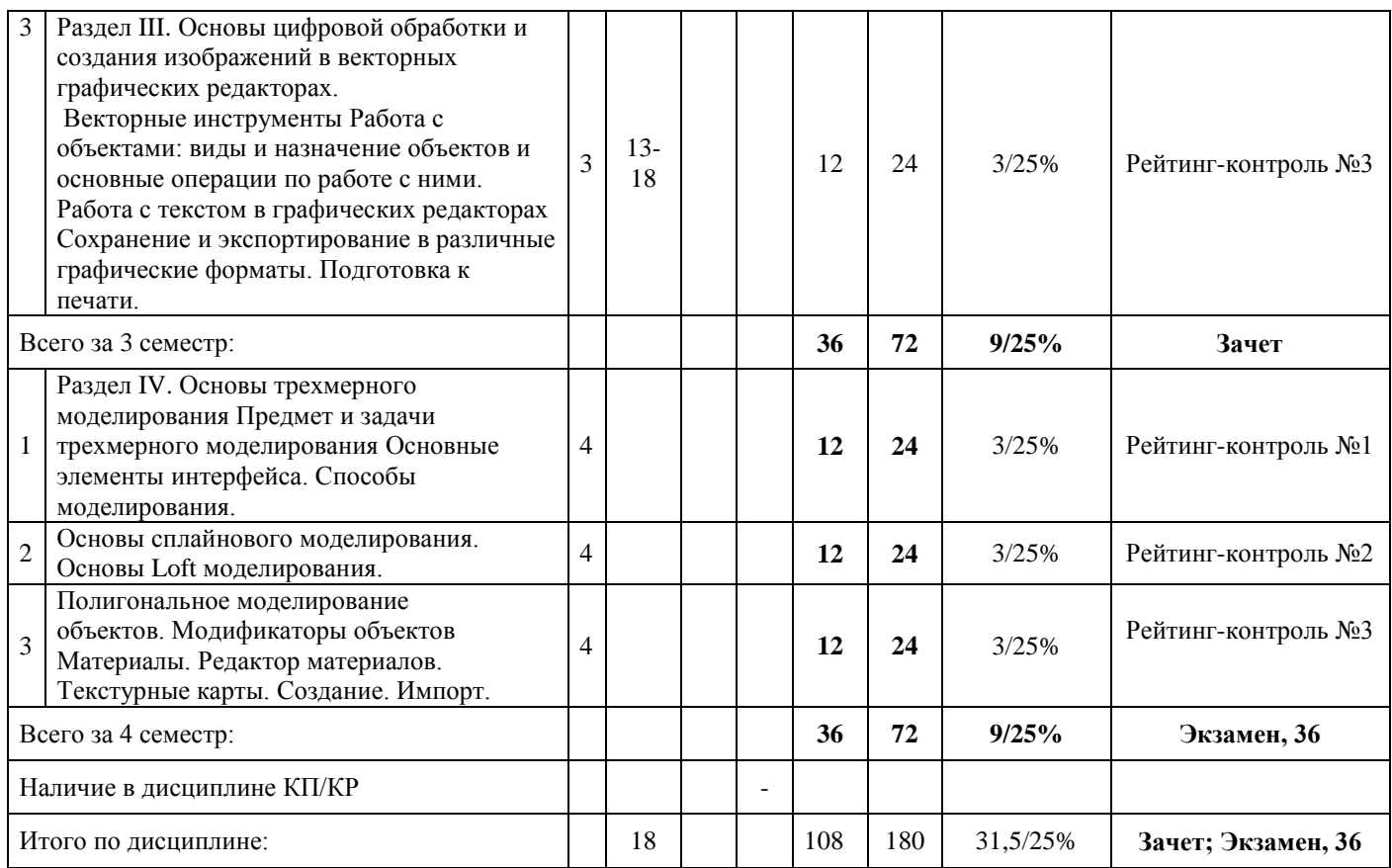

### **Содержание лабораторных занятий по дисциплине**

### 2 семестр

Раздел 1. История фотографии

Тема 1 История фотографии. Основные и жанры фотографии. Виды оборудования.

Предпосылки возникновения фотографии, как вида искусства, научно-технические достижения, способствовавшие возможности появления фотосъёмки. История развития фотокамер и современные виды фотооборудования.

Тема 2. Композиция в фотографии. Работа с объектами фотосъёмки. Студийная фотосьёмка. Освещение в фотографии

Применение формальной композиции при построении кадра. Особенности освещения и разновидности студийного оборудования.

Тема 3. Устройство и настройки цифровой камеры.

Основы фотосъёмки. Принцип работы цифровой фотокамеры. Основные составляющие конструкции. Режимы съёмки и соответствующие настройки для реализации различных задач в конкретных условиях освещения.

## 3 семестр

Раздел II. Основы цифровой обработки и создания изображений в растровых графических редакторах.

Тема 1. Основы обработки цифровых изображений.

Обработка, хранение и передача информации. Графические редакторы: назначение и общая характеристика. Основы растровой и векторной графики. Форматы графических изображений

Тема 2. Цветовые пространства (модели).Аддитивные и субтрактивные цветовые модели.

Особенности идентификации цвета в различных цветовых пространствах. Характеристики цвета: яркость, насыщенность, тон. Кодировка цветов в различных системах.

Тема 3. Профессиональные графические редакторы: интерфейс, установки и настройки.. Растровые инструменты. Тоновая и цветовая коррекция изображений Работа с цветом и каналами Работа со слоями: стили слоёв, слои-маски, заливочные и корректирующие слои.

Основные элементы интерфейса графических редакторов. Базовые настройки характеристик изображения. Размеры, формат, разрешение. Гистограмма. Инструменты цветокоррекции.

Работа с выделением объектов. Замена фона. Создание коллажей. Эффекты слоя. Режимы смешивания слоев. Коррекция цифрового шума. Работа со свето-тенью.

## 4 семестр

Раздел IV. Основы трехмерного моделирования Тема 1. Предмет и задачи трехмерного моделирования Основные элементы интерфейса. Способы моделирования.

Программы трехмерного моделирования. Режимы управления сценой. Режимы управления объектами. Виды трехмерных объектов и способы их трансформации. примитивами.

Тема 2. Основы сплайнового моделирования. Основы Loft моделирования.

Особенности создания лофт-объетов. Оптимальные ситуации их применения. Создание простых и сложных лофт-объектов. Редактирование лофт-объектов.

Тема 3. Полигональное моделирование объектов. Модификаторы объектов Материалы.Редактор материалов. Текстурные карты. Создание. Импорт. Преоразование примитивов в редактируемые объекты. Составляющие полиональных объектов, режимы редактирования: грани, точки, полигоны. Режим «мягкого» выделения. Создание скосов, фасок. Создание и назначение материалов.

## **5. ОБРАЗОВАТЕЛЬНЫЕ ТЕХНОЛОГИИ**

В преподавании дисциплины «*информационные технологии*» используются разнообразные образовательные технологии как традиционные, так и с применением активных и интерактивных методов обучения.

Активные и интерактивные методы обучения: *Интерактивная лекция* (Тема№1); *Разбор конкретных ситуаций* (Тема№2).

## **6. ОЦЕНОЧНЫЕ СРЕДСТВА ДЛЯ ТЕКУЩЕГО КОНТРОЛЯ УСПЕВАЕМОСТИ, ПРОМЕЖУТОЧНОЙ АТТЕСТАЦИИ ПО ИТОГАМ ОСВОЕНИЯ ДИСЦИПЛИНЫ И УЧЕБНО-МЕТОДИЧЕСКОЕ ОБЕСПЕЧЕНИЕ САМОСТОЯТЕЛЬНОЙ РАБОТЫ СТУДЕНТОВ**

**Первый рейтинг-контроль** включает ответы на тесты. **Второй рейтинг-контроль** включает ответы на тесты. **Третий рейтинг-контроль** – включает контрольные вопросы.

## **2 семестр**

### **Рейтинг-контроль №1**

### **1. Какое устройство послужило предшественником фотографического процесса?**

- А) Камера Дагера
- Б) Box Brownie
- В) складная камера Адольфа Мита
- Г) Камера обскура

#### **2. Какая компания впервые запатентовала фотоплёнку в виде рулона и сконструировала фотокамеру, предназначенную для её использования?**

- А) Sigma
- Б) Agfa
- В) Kodak
- Г) Nikon

#### **3. Из нижеперечисленных выберите стандартные размеры плёночного кадра:**

- А) 5,3\*4 (мм)
- Б) 36 \* 24 (мм)
- B)  $4/3$ "
- Г) 10\*15 (см)

#### **4. Из нижеперечисленных выберите верное определение понятия «фотографический затвор».**

А) устройство, используемое для перекрытия светового потока действующего на светочувствительный материал.

Б) устройство, которое служит для наблюдения за объектом съёмки и определения границ снимаемого кадра.

В) Непрозрачная перегородка с круглым отверстием, позволяющим регулировать величину потока света, попадающего на светочувствительный материал.

#### **5. Какие особенности изображения можно наблюдать на снимках, сделанных с использованием длинной выдержки?**

- А) нежелательный желтоватый или зеленоватый оттенок.
- Б) эффект «заморозки движения»
- В) повышенная зернистость изображения и «цифровой шум»
- Г) эффект «смазывания» движущихся объектов

#### **Рейтинг-контроль №2**

## **1. Какую из нижеперечисленных настроек фотокамеры регулирует диафрагма?**

- А) чувствительность ISO
- Б) глубина резкости

В) баланс белого

- Г) длительность выдержки
	- **2. Какие параметры необходимо установить на фотокамере в условиях слабого освещения, чтобы избежать эффекта смазывания изображения?**
- А) увеличить значение диафрагмы
- Б) увеличить значение чувствительности ISO
- В) увеличить значение выдержки
- Г) применить все вышеперечисленные настройки
	- **3. Какие настройки позволят сделать снимок более светлым?**
- А) увеличение значения выдержки
- Б) увеличение значения диафрагмы
- В) увеличение значения ISO
- Г) все вышеперечисленные

#### **4. Что нужно сделать чтобы задний план снимка получился более размытым?**

- А) понизить цветовую температуру
- Б) выставить минимальное значение диафрагмы
- В) снимать в автоматическом режиме
- Г) выставить максимальное значение диафрагмы

#### **5. Особенность телеобъектива состоит в том что он:**

- А) имеет короткое фокусное расстояние и приближает объект съёмки
- Б) имеет длинное фокусное расстояние и приближает объект съёмки
- В) имеет короткое фокусное расстояние и широкий угол обзора

Г) имеет подходящие параметры для видеосъемки

#### **Рейтинг-контроль №3**

- 1. Профессиональные графические редакторы, их отличительные особенности и сфера применения.
- 2. Виды компьютерной графики.
- 3. Растровая графика и изображения. Параметры, средства создания, достоинства и недостатки растровых изображений.
- 4. Векторная графика. Параметры, отличительные особенности и специфика, достоинства и недостатки векторных изображений.
- 5. Форматы графических изображений.

#### **Вопросы к зачету**

1.Предпосылки возникновения фотографии.

2.Фотография как вид искусства.

3.Композиция в фотографии.

4.Основные жанры фотографии.

5.Экспозиция и её влияние на характеристики снимка.

6.Виды объективов. Основные параметры объективов.

7.Выдержка и её взаимосвязь с характеристиками снимка.

8.Глубина резкости снимка. Диафрагма.

9.Светочувствительность. Матрица.

10.Особенности настройки баланса белого в фотографии.

- 11. Особенности предметной фотосъёмки.
- 12. Современные тенденции в фотоискусстве.
- 13.Основные режимы съёмки фотокамеры.
- 14.Устройство зеркального фотоаппарата.
- 15.Виды фотокамер.
- 16.Основные виды фотооборудования.

17.Съёмка в условиях слабого освещения.

18.Съёмка при искусственном освещении.

19.Виды компьютерной графики и их общая характеристика.

20.Цифровая обработка изображений: инструменты цветокоррекции.

21.Цифровая обработка изображений: инструменты коррекции тона.

22.Тоновой баланс изображения. Гистограмма.

23.Характеристики растровых цифровых изображений: разрешение, форматы.

24.Графические редакторы: сфера их применения и возможности их применения в профессиональной и творческой деятельности.

25.Основы растровой графики: определение, параметры. Источники получения и средства работы. 26.Основы растровой графики: достоинства и недостатки.

27.Основы векторной графики: определение, объекты (линия, кривая Безье), средства создания векторных изображений.

28.Основы векторной графики: достоинства и недостатки.

**Самостоятельная внеаудиторная работа студентов** предусматривает выполнение упражнений и творческих работ, направленных на закрепление материала, полученного в ходе лабораторных занятий; а также проработку теоретического материала и материала рекомендуемой литературы для подготовки к рейтинг-контролю и экзамену.

#### **Задания для самостоятельной работы студентов:**

- 1. Изучение современных фоторабот различных жанров
- 2. Изучение , отбор и анализ работ известных фотографов с точки зрения композиции, сюжета, цвето-тонального решения.
- 3. Компоновка фотокадра с использованием правил «Золотого сечения».
- 4. Применение настроек: выдержка, диафрагма, iso.
- 5. Выполнение предметной фотосьёмки в различных режимах.
- 6. Съёмка при искусственном освещении.
- 7. Съёмка при естественном освещении.

#### **3 семестр**

**Первый рейтинг-контроль** включает контрольные вопросы. **Второй рейтинг-контроль** включает контрольные вопросы. **Третий рейтинг-контроль** – включает контрольные вопросы.

#### **Вопросы рейтинг-контроля**

#### **Рейтинг-контроль №1:**

- 1. Профессиональные графические редакторы, их отличительные особенности и сфера применения.
- 2. Растровая графика и изображения. Параметры, средства создания, достоинства и недостатки растровых изображений.
- 3. Векторная графика. Параметры, отличительные особенности и специфика, достоинства и недостатки векторных изображений.

#### **Рейтинг-контроль №2:**

- 1. Интерфейс профессиональных графических редакторов.
- 2. «Горячие» клавиши.
- 3. Методы и инструменты выделения пикселей.
- 4. Пиксельные инструменты.
- 5. Векторные инструменты.

#### **Рейтинг-контроль №3:**

- 1. Интерфейс профессиональных графических редакторов.
- 2. Методы и инструменты выделения пикселей.
- 3. Пиксельные и векторные инструменты.
- 4. Тоновая и цветовая коррекция изображений.

#### **Вопросы к зачету**

- 1. Среда Windows: оконный интерфейс, главное командное меню, палитра Windows. «Горячие клавиши».
- 2. Профессиональные программы двухмерной графики (Adobe Photoshop, Corel Draw и др.). Установки и настройки программы (на примере Adobe Photoshop).
- 3. Главное командное меню: краткий обзор. Палитра инструментов и другие палитры.
- 4. Открытие, импорт, сохранение и печать файлов. Палитра History и инструменты группы History Brush.
- 5. Пиксельные инструменты: методы и инструменты выделения, масштабирования и перемещения на экране, кадрирование.
- 6. Пиксельные инструменты: рисующие инструменты и панель параметров для них.
- 7. Пиксельные инструменты: заполняющие инструменты, инструменты ретуши. Трансформирование изображений.
- 8. Векторные инструменты: векторные формы и контуры, инструменты векторных форм.
- 9. Векторные инструменты: инструменты векторных контуров (Pen), палитра Paths.
- 10. Сохранение и экспортирование изображений. Возможности программы Adobe Photoshop для работы над Web-дизайном.

#### **Самостоятельная внеаудиторная работа студентов**

предусматривает выполнение упражнений и творческих работ, направленных на закрепление материала, полученного в ходе лабораторных занятий; а также проработку теоретического материала и материала рекомендуемой литературы для подготовки к рейтингконтролю и зачёту.

#### **Задания для самостоятельной работы студентов.**

Необходимо создать серию абстрактных композиций, целью выполнения которых является демонстрация возможностей использования растровых инструментов и владения студентом этими инструментами в зависимости от поставленных задач.

Серия должна состоять из 3 – 5 работ, формата А4 (любой ориентации), цветовая модель RGB, resolution 150 dpi. Обязательно необходимо презентовать возможности различных режимов наложения пикселей, кистей (в т.ч. авторских), инструментов ретуши и заполнения. Желательно включить в композицию самостоятельно созданные градиенты и текстуры. Возможно использование как монохромного фона так и изображения или его части.

Композиции должны быть сохранены в форматах PSD и JPEG (качество 10 – 12).

#### **4 семестр**

**Первый рейтинг-контроль** включает контрольные вопросы. **Второй рейтинг-контроль** включает контрольные вопросы. **Третий рейтинг-контроль** – включает контрольные вопросы.

#### **Вопросы рейтинг-контроля**

#### **Рейтинг-контроль №1**

1.Работа с инструментами выбора и настройки цвета.

- 4.Возможности коррекции изображений с использованием альфа-каналов.
- 5.Ретушь шума с использованием цветового пространства LAB.
- 6.Аддитивный синтез цвета.
- 7.Субтрактивный синтез цвета.
- 8. Автотипный синтез цвета.

#### **Рейтинг-контроль №2**

- 1. Виды смешения слоёв. Применение.
- 2. Коррекция изображений с использованием смешения слоёв.
- 3. Копирование слоёв.
- 4. Виды стилей слоя.
- 5. Применение стилей слоя.

#### **Рейтинг-контроль №3**

- 3. Коррекция изображений с помощью слоёв-масок.
- 4. Применение корректирующих слоёв.
- 5. Применение заливочных слоёв.
- 6. Инструмены создания текста.
- 7. Инструменты редактирования абзаца.
- 8. Инструменты редактирования символа.

#### **Вопросы к экзамену**

- 1.Слои в двухмерной графике: понятие слоя, изобразительные слои и работа с ними, эффекты слоёв.
- 2.Слои в двухмерной графике: понятие слоя, стили и эффекты слоя.
- 3.Слои в двухмерной графике: понятие слоя, слой-маска.
- 4.Корректирующие слои.
- 5. Объединение и сведение слоёв.
- 6. Работа с цветом и каналами: инструменты выбора цвета.
- 7. Работа с цветом и каналами: палитры цветов.
- 8. Работа с цветом и каналами: каналы и альфа-каналы,
- 9. Работа с цветом и каналами: каналы плашечных цветов.
- 10. Текстовые слои работа с текстом: инструменты группы Type, параметры шрифта.
- 11. Текстовые слои и работа с текстом: форматирование абзацев.
- 12. Текстовые слои и работа с текстом: форматирование символов.
- 13. Виды цветовых палитр.

**Самостоятельная внеаудиторная работа студентов** предусматривает выполнение упражнений и творческих работ, направленных на закрепление материала, полученного в ходе лабораторных занятий; а также проработку теоретического материала и материала рекомендуемой литературы для подготовки к рейтинг-контролю и зачёту.

#### **Задания для самостоятельной работы студентов.**

Необходимо создать серию абстрактных композиций, целью выполнения которых является демонстрация возможностей использования векторных инструментов и владения студентом этими инструментами в зависимости от поставленных задач.

Серия должна состоять из 3 – 5 работ, формата А4 (любой ориентации), цветовая модель RGB, resolution 150 dpi. Обязательно необходимо презентовать возможности режимов для инструментов векторных форм и контуров, возможности инструментов группы Pen. Необходимо создать авторские векторные формы на основе группы стандартных объектов или кривых Безье; применить несколько стандартных стилей. Итак, следует продемонстрировать максимальный спектр возможностей векторных инструментов и при этом создать профессионально-грамотную абстрактную композицию. Возможно использование как монохромного фона так и изображения или его части.

Композиции должны быть сохранены в форматах PSD и JPEG (качество 10 – 12).

Фонд оценочных средств для проведения аттестации уровня сформированности компетенций обучающихся по дисциплине оформляется отдельным документом.

## **7. УЧЕБНО-МЕТОДИЧЕСКОЕ И ИНФОРМАЦИОННОЕ ОБЕСПЕЧЕНИЕ ДИСЦИПЛИНЫ**

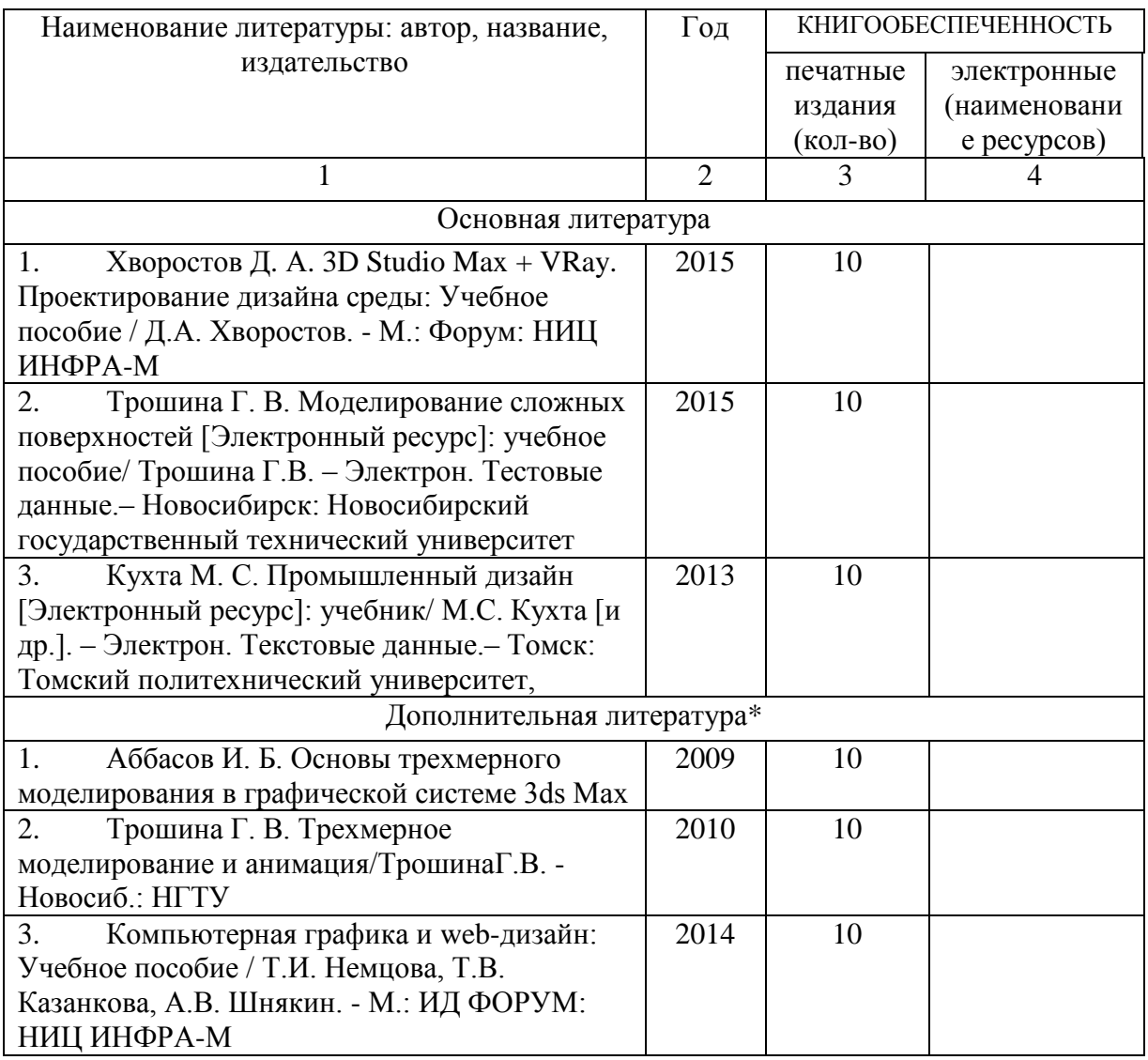

## **7.1. Книгообеспеченность**

## **7.2. Интернет-ресурсы**

1.http://teachpro.ru/Course/ComputerGraphicAndDesignTheory

2. http://life-prog.ru/komputernaya\_grafika.php

3 [http://photoshop.demiart.ru/gfx\\_01.shtml](http://photoshop.demiart.ru/gfx_01.shtml)

## **8. МАТЕРИАЛЬНО-ТЕХНИЧЕСКОЕ ОБЕСПЕЧЕНИЕ ДИСЦИПЛИНЫ**

Для реализации данной дисциплины имеются специальные помещения для проведения занятий лекционного типа, занятий лабораторного типа, групповых и индивидуальных консультаций, текущего контроля и промежуточной аттестации, а также помещения для самостоятельной работы. В них имеются слайды, презентации, видеопособия, образцы печатной (в том числе рекламной) продукции, фотографии и другие медиафайлы. Кроме того, неотъемлемой частью для организации учебного процесса являются стационарные компьютеры, проектор и доска для работы преподавателя.

Перечень используемого лицензионного программного обеспечения: Adobe photoshop, Adobe Illustrator, 3-d studio max, Compas, Arhicad

Рабочую программу составил ст.преподаватель кафедры ДИИР, член Союза Дизайнеров

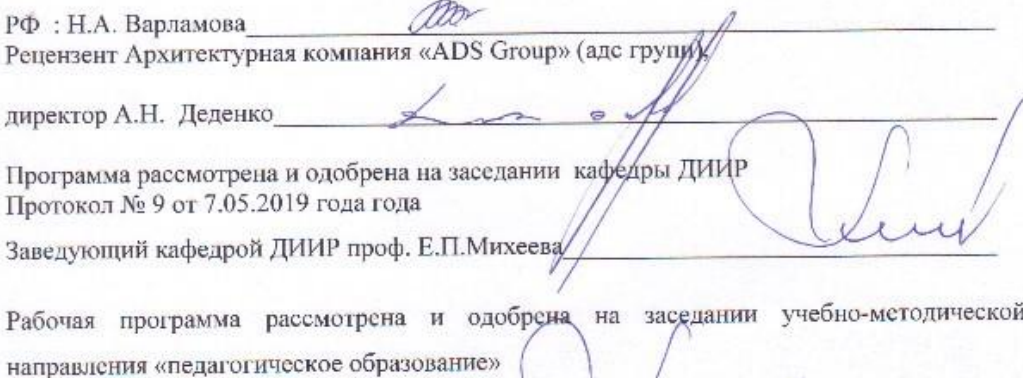

Протокол № 5 от 28.06.2019 года

Председатель комиссии

Михеева Е.П.

комиссии

#### **ЛИСТ ПЕРЕУТВЕРЖДЕНИЯ** РАБОЧЕЙ ПРОГРАММЫ ДИСЦИПЛИНЫ (МОДУЛЯ)

Leny

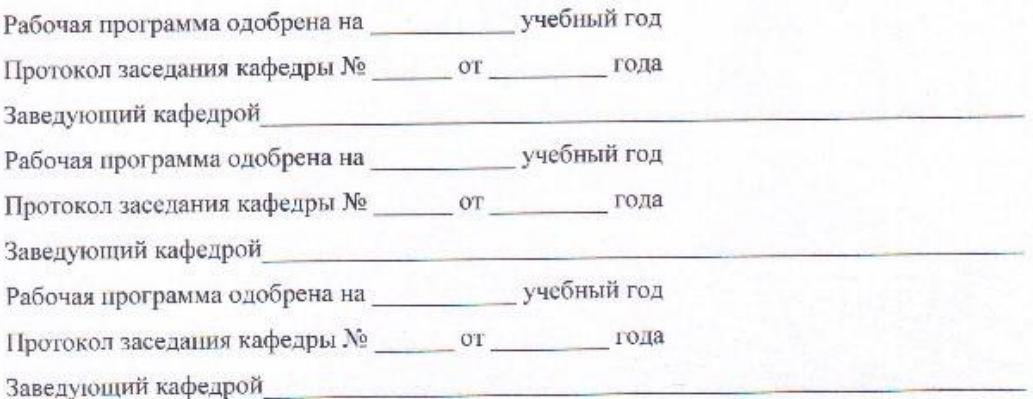

#### ЛИСТ РЕГИСТРАЦИИ ИЗМЕНЕНИЙ

в рабочую программу дисциплины

информационные технологии в искусстве и культуре

образовательной программы направления подготовки 54.03.04 «Реставрация» направленность:

бакалавриат

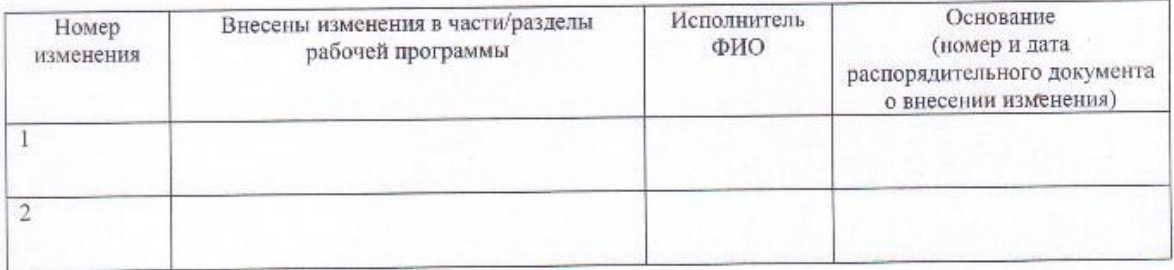

Рабочая программа рассмотрена и одобрена на заседании кафедры полное наименование, протокол  $N_2$  or  $\Gamma.$ 

Зав. кафедрой